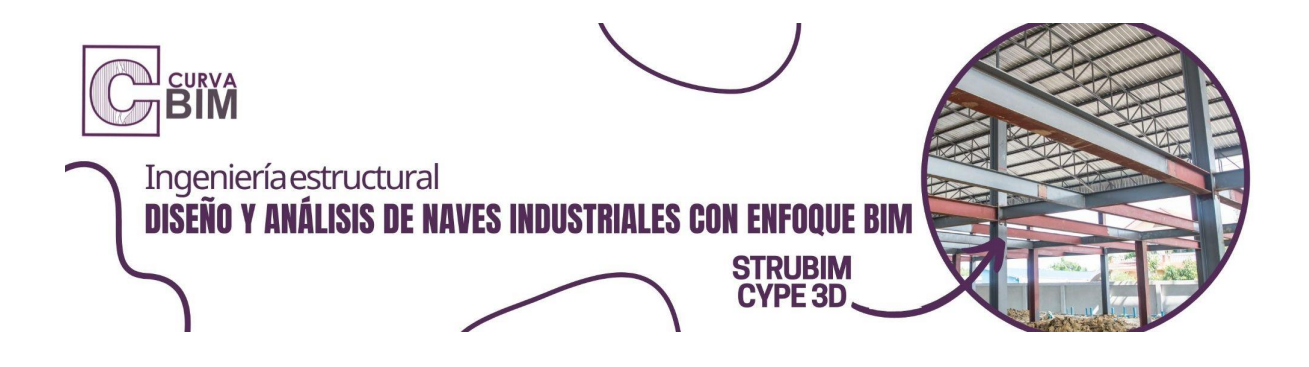

# **DISEÑO Y ANÁLISIS DE NAVES INDUSTRIALES CON ENFOQUE BIM - STRUBIM CYPE 3D**

**Aprende a modelar proyectos de naves industriales con enfoque BIM, entornos colaborativos en nube bimserver.center e interoperabilidad con otras herramientas del entorno BIM.**

## **Descripción**

El curso se plantea a través del diseño de una nave industrial con un mezanine parcial, desde los polines de techo hasta la cimentación, incluyendo el detallado con metodología BIM. Se abarca una gran variedad de temas generales presentes en la mayoría de las naves industriales con clasificación sísmica ordinaria. Para el desarrollo se acompañará con el uso de hojas de cálculo para algunos de los temas y recomendaciones, para lograr las metas y proyecciones demandadas utilizaremos StruBIM CYPE 3D, software de modelado con tecnología BIM, para emigrar el análisis y detallar con StruBIM Steel a una de las herramientas utilizadas para el detallado y entrega de planos con Revit Estructuras. Utilizaremos la normativa guatemalteca NSE 2018 vigente y la normativa americana (AISI/AISC 360-16 y 341-16). Se incluirá únicamente el diseño de conexiones y cimentaciones presentes dentro de StruBIM CYPE 3D.

El curso está creado a través de una serie de videos en alta resolución, desarrollo de ejemplos, casos reales, casos prácticos por el especialista y una actividad final que permitirá poner en práctica todos los conocimientos adquiridos.

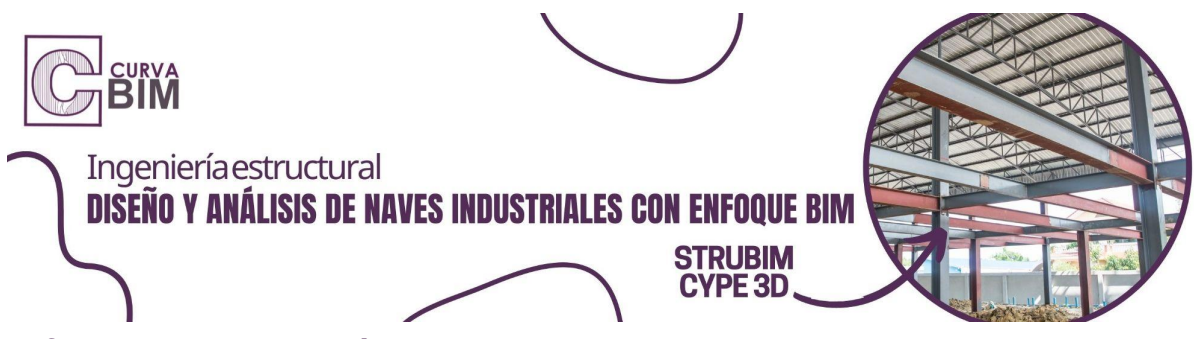

## **Al finalizar el curso serás capaz de responder:**

-¿Cómo generar una entrega de planos con detallado en acero para naves industriales?

-¿Qué normativas aplicar a un modelo de acero con clasificación sísmica ordinaria? -¿Cómo funcionan los programas en un entorno colaborativo con Strubim CYPE 3D y Revit?

-¿Cómo aplicar la normativa vigente en los casos del modelo estructural?

-¿Qué es BIM y qué impacto tiene en mis proyectos?

-¿Por qué las herramientas BIM son un requisito de competencia para la entrega actual de proyectos estructurales?

## **Objetivos**

Adquirir las habilidades para desarrollar cualquier proyecto de este tipo, con herramientas de alta calidad y fundamentos teóricos. Cumpliendo con la normativa actual y presentando resultados económicamente eficientes.

## **Audiencia**

El curso responde a las necesidades de todo aquel que quiera realizar proyectos de naves industriales con clasificación sísmica ordinaria de calidad aplicando casos reales y prácticos apegados al contexto nacional, incrementar su expertise sobre casos de naves industriales aplicados al contexto nacional, crear modelos inteligentes, aumentar la calidad en el servicio de diseño estructural y generar confianza en la entrega de proyectos.

## **Duración**

#### **20 horas de entrenamiento**

Este curso se imparte en modalidad SELF-PACED, es decir a tu propio ritmo de aprendizaje. Lo que significa, que el curso contiene videos que puedes pausar a tu ritmo y contenido descargable en formatos PDF y RVT.

Los videos y material descargable solo serán posible si eres alumno matriculado de CURVA BIM.

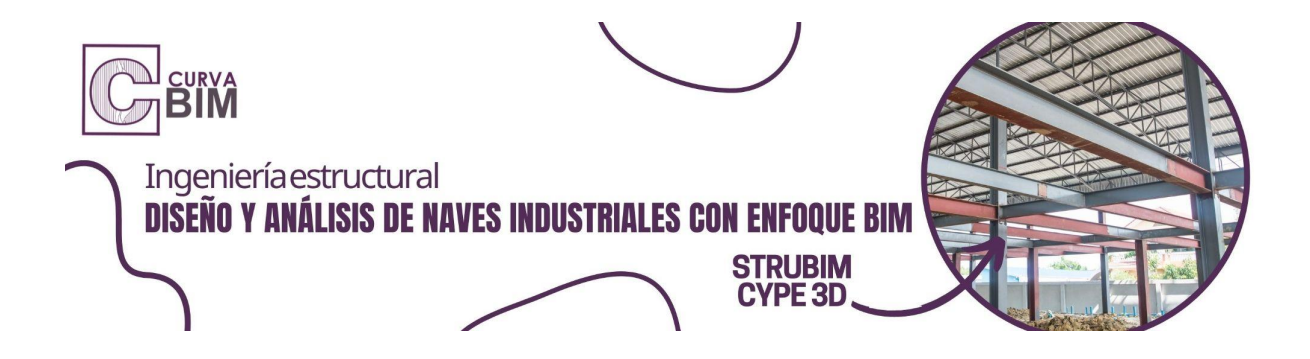

## **Requisitos**

-Es recomendable contar con estudios en 8vo. semestre de Ingeniería Civil o ser profesional en busca de capacitación continua.

-Conocimientos básicos en CAD o programas similares.

- -Conocimientos en Mathcad
- -Conocimientos en excel
- -Conocimientos básicos en Revit / a elegir

## **Tiempo estimado de dedicación del estudiante**

2 horas a la semana

#### **Contenido del curso**

## Dividido en 7 Módulos

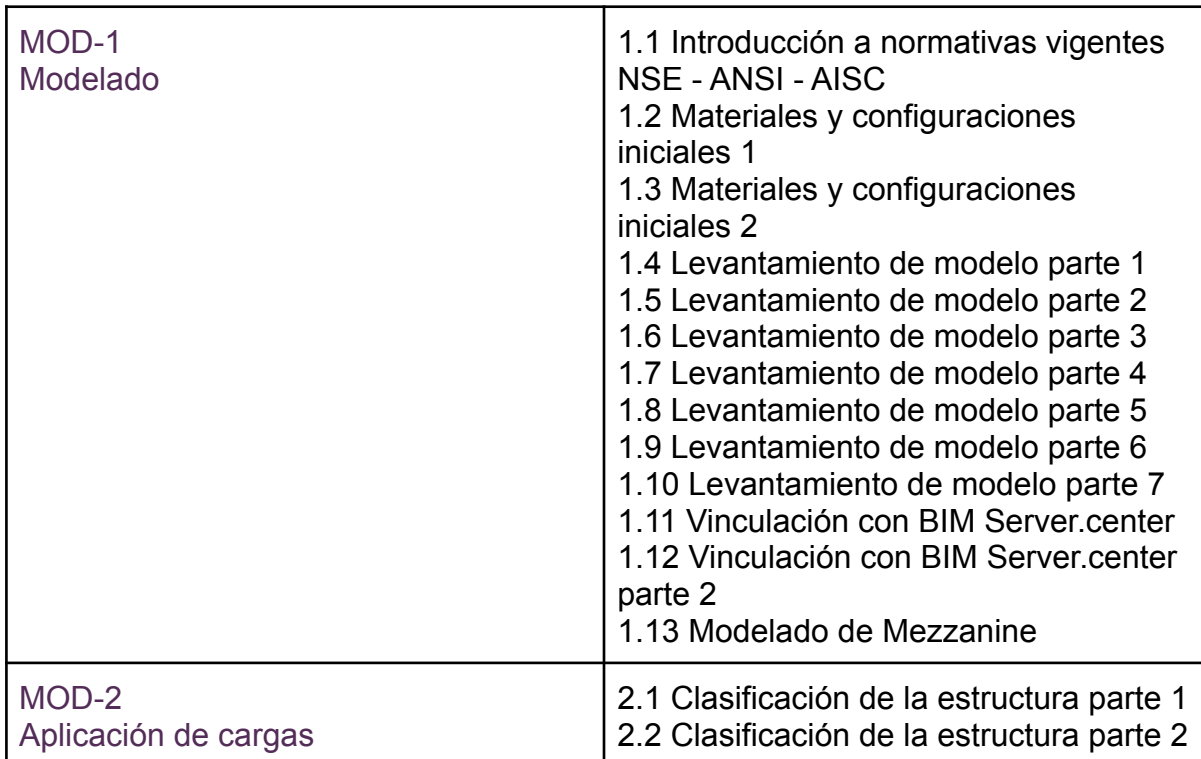

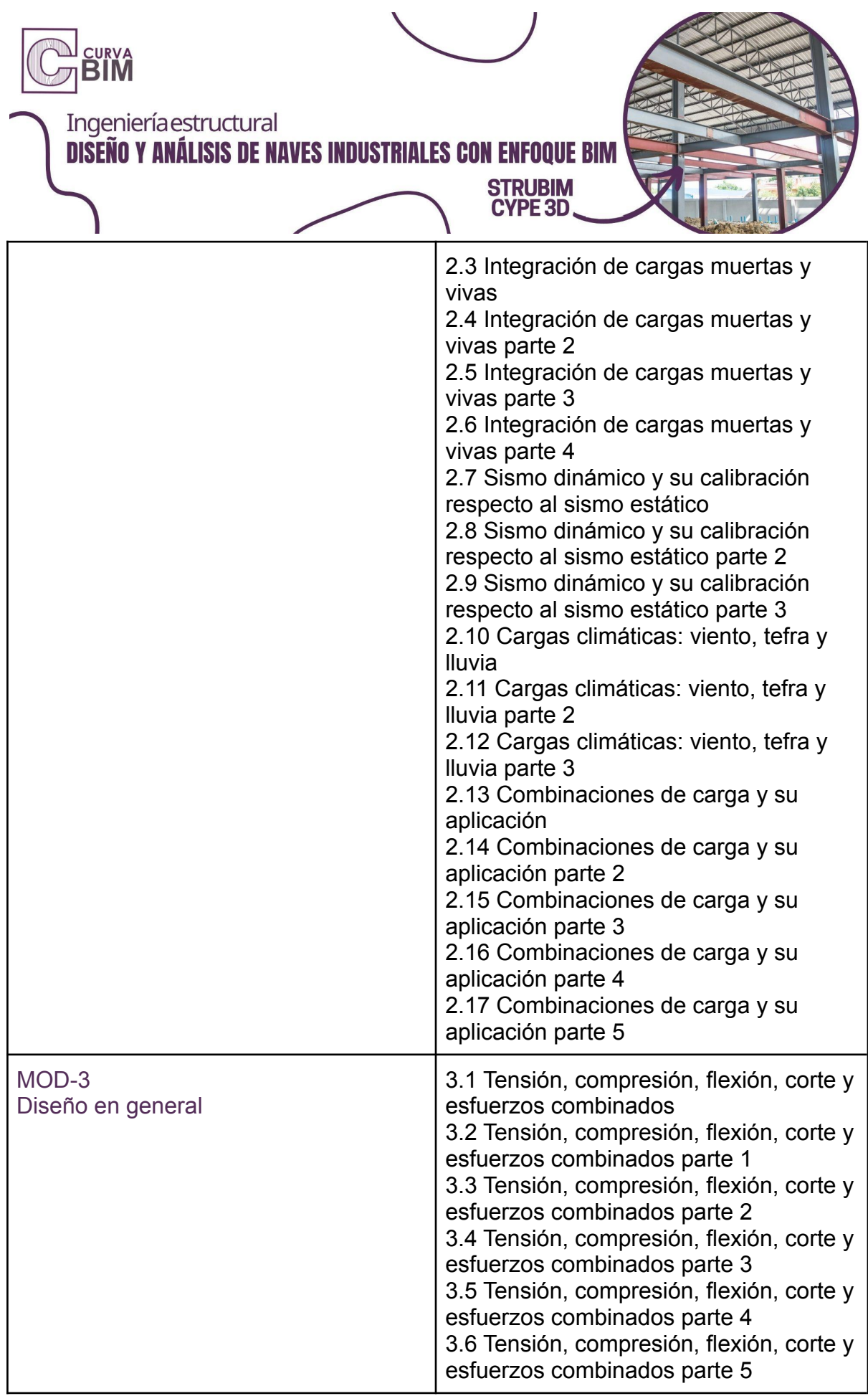

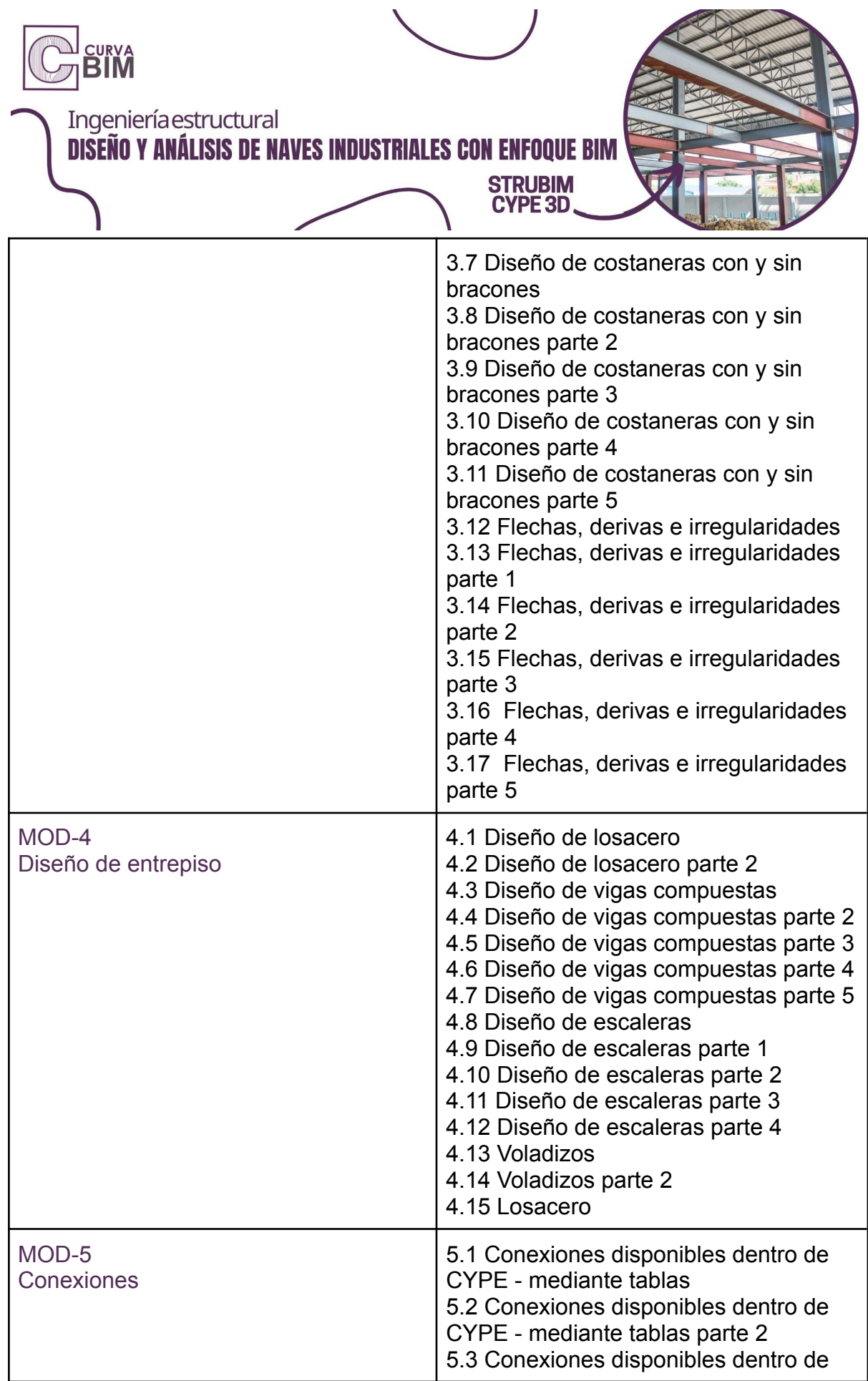

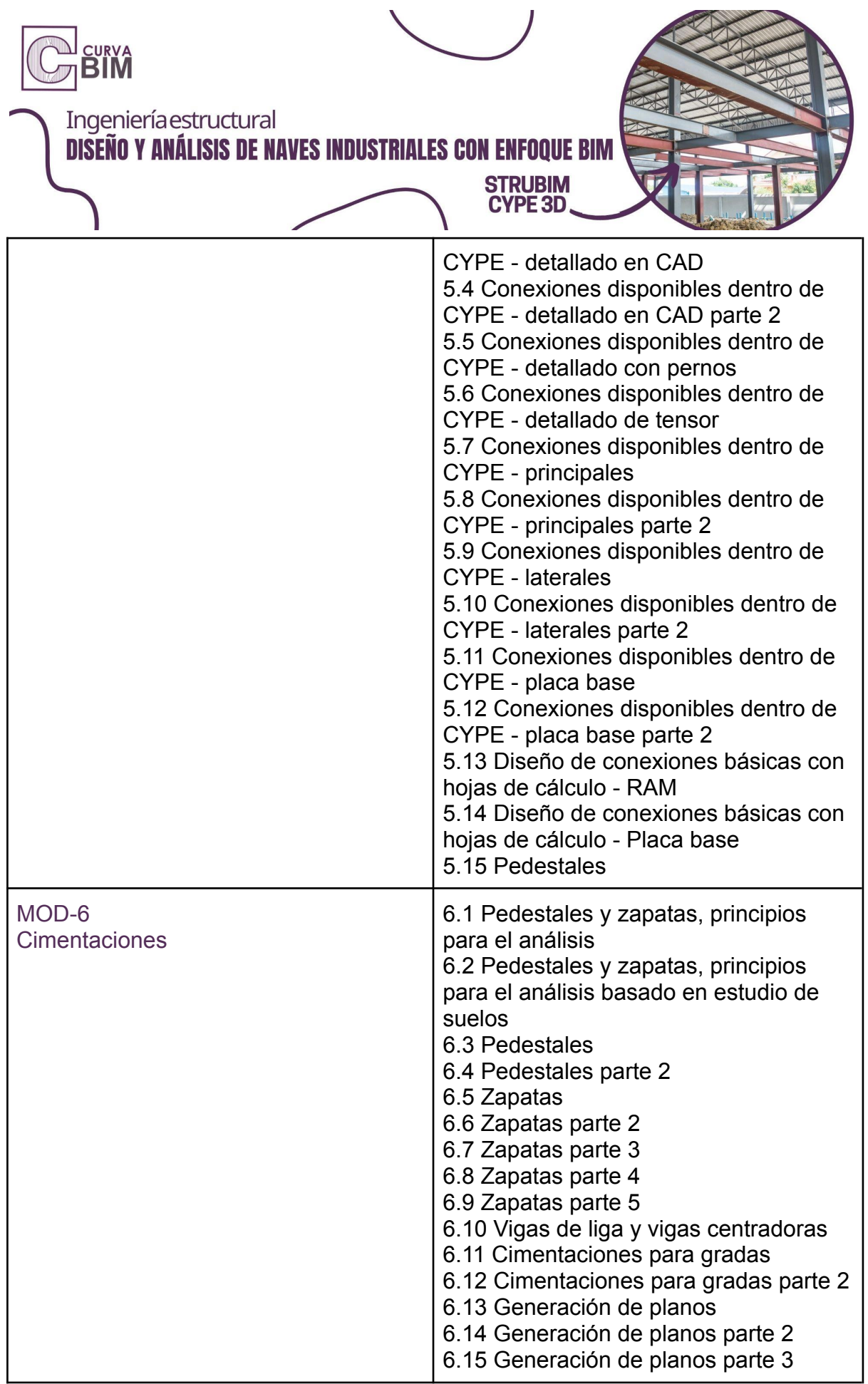

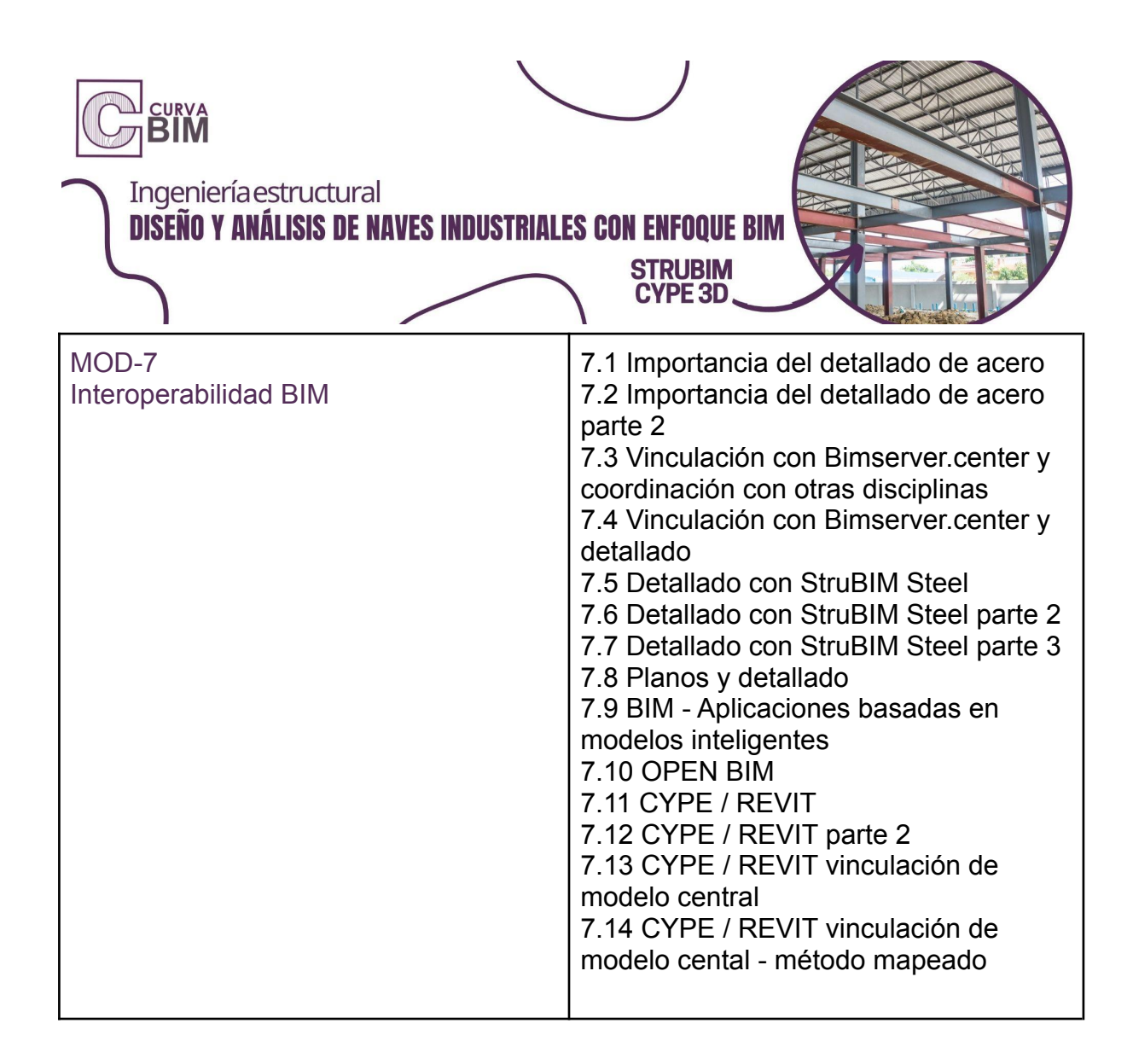

## **Política de Evaluación y Certificación**

La nota promovida sólo se dará a los estudiantes que logren la puntuación igual o mayor a 60 pts.

La entrega consiste en un ejercicio práctico donde se apliquen los conocimientos adquiridos, el estudiante puede elegir entre el ejercicio visto en clase o un caso real de algún proyecto trabajado en la práctica. Únicamente se acepta el modelo en formato StruBIM CYPE 3D.

El estudiante tiene acceso al curso durante 4 meses, pero en solo 3 meses puede entregar el ejercicio práctico para tener derecho a certificarse.

Es totalmente responsable de sus entregables. El ejercicio final debe ser de su autoría.

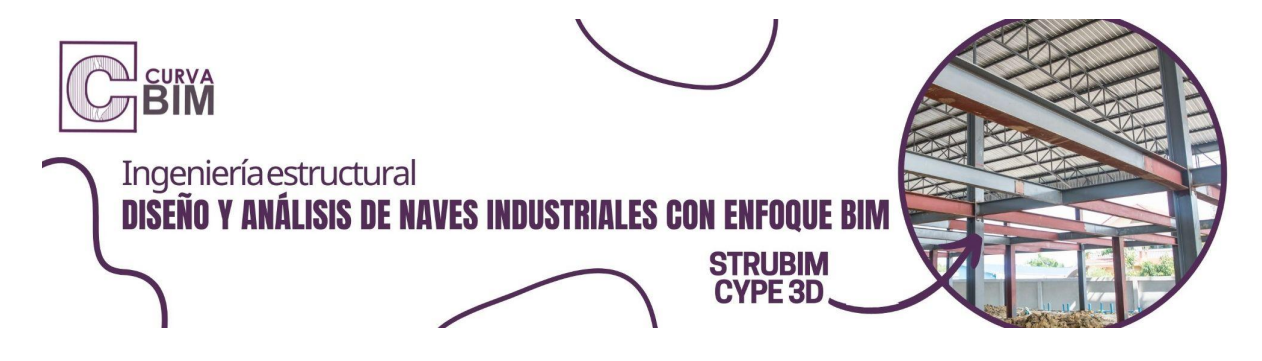

A partir del cuarto mes, termina el acceso a los videos del curso.

#### **Política para plan básico - Intermedio - Avanzado**

No aplican los tiempos límites de entrega, esto debido a que el estudiante decide la fecha de entrega de sus entregables.

#### **Obtener un Certificado en CURVA BIM**

Si estás interesado en obtener un certificado, deberás solicitar los lineamientos de entrega.

#### **Soporte de nuestro equipo de especialistas**

Los diferentes canales de soporte que ofrece CURVA BIM son estrictamente supervisados por el equipo de consultores que atienden las dudas y mantienen actualizado el contenido y atienden las solicitudes en el menor tiempo posible.

El estudiante tiene derecho de realizar cualquier pregunta que esté relacionada al contexto del curso.

#### **¿Cómo tener éxito en este curso?**

El equipo recomienda:

- 1) Vea todos los videos
- 2) Revise y compruebe todos los archivos compartidos como materiales
- 3) Realice todos los ejercicios de la mano con el instructor
- 4) Permita el acceso a nuevas herramientas de software dentro de su entorno de trabajo
- 5) Revise los lineamientos de entrega para aplicar a la certificación
- 6) Escriba a nuestros especialistas para facilitar la experiencia de uso y aplicación del programa

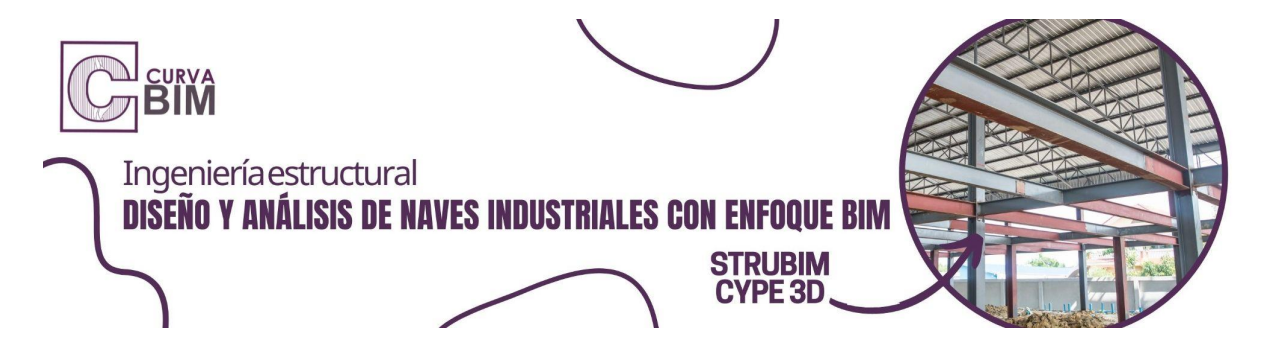

#### **¿Qué esperamos de tí?**

Que puedas fortalecer tus conocimientos y entregar proyectos de calidad.

## **¿Qué puedes esperar del equipo CURVA BIM?**

Un especialista del área revisará constantemente el material y la calidad del curso para ir mejorando la experiencia dentro de la plataforma y el material a utilizar.